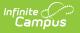

# **EMIS Cross Enrollment Report (Ohio)**

Last Modified on 10/21/2024 8:20 am CDT

Report Logic | Extract Editor Options | Generating the Report | Report Layout

#### **PATH** : OH State Reporting > EMIS Cross Enrollment

The EMIS Cross Enrollment Report can be used to audit the data of other districts for students with resident district relationships that receive instruction or services outside the district they would normally attend.

| Index Search Help                                          | EMIS Cross Enrollment Report                     |                                                                                                    |
|------------------------------------------------------------|--------------------------------------------------|----------------------------------------------------------------------------------------------------|
| See Communication     Assessment     System Administration | and/or services outside the resident district. T | n resident and serving district enrollments for students receiving instruction<br>he extract will also pull non-resident students receiving instruction and/or<br>calendar(s) will pull resident district information as well as any out-of-<br>th the calendar selected. |
| ▶ FRAM<br>▶ Messenger                                      | Extract Options                                  | Select Calendars                                                                                                    |
| ▹ Surveys                                                  |                                                  | Which calendar(s) would you like to include in the report?                                                                                                    |
| <ul> <li>OH State Reporting</li> </ul>                     | Date Range                                       | 04/04/2014 💼 💿 active year 🔿 list by school 🔘 list by year                                                                                                    |
| OH Extracts                                                | Shared Time Resident 🔲 Shared Time No            | 10 14                                                                                                    |
| PreID Extract                                              | Shadow Resident Shadow Non-R                     | lesident 13-14 Boulevard Elementary Sc<br>13-14 Canterbury Elementary S                                                                                                    |
| EMIS Cross Enrollment                                      | Include Default Values                           | 13-14 Cleveland Heights High<br>13-14 Fairfax Elementary Scho                                                                                                    |
| SSID Extract                                               | Most Recent Enrollments Only                     | 13-14 Gearity Professional De<br>13-14 Monticello Middle Schoo                                                                                                    |
| SSID Import                                                | E Format PDF -                                   | 13-14 Noble Elementary School                                                                                                    |
| Data Integrity Tools                                       |                                                  | 13-14 Options Program<br>13-14 Oxford Elementary Schoo                                                                                                    |
| Account Settings                                           | Submit to Batch                                  | 13-14 Roxboro Elementary Scho<br>13-14 Wiley Middle School<br>13-14 Beaumont                                                                                                    |

Image 1: EMIS Cross Enrollment Extract Editor

# **Report Logic**

- Non-resident enrollments are reported after Resident District enrollment records.
- If Most Recent Enrollments Only is selected on the extract editor, the most recent enrollment prior to the End Date of the date range entered on the extract editor is reported.
   One Record per calendar can be reported per student. A student can report multiple
  - enrollments if enrolled in multiple calendars.
- If **Include Default Values** is selected, the following logic is used:
  - $\circ~$  If NULL, the value found in the default column of the element is reported.
- Calendars, Students and Grade Levels marked Exclude are not reported.
- No Show enrollments are not reported.

### **Resident District Report Logic**

- All resident district enrollments found within the Date Range of the extract editor where the service Type is P or N and the Percent of Time is less than 100 are reported.
- Resident District enrollments should be reported first and in bold.
- Resident enrollments that do not have a relationship with a non-resident district will not be reported.

### **Resident Student Reporting**

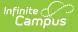

- For Shared Time Residents, all enrollments where the Percent of Time is between 1 through 99 are reported.
- For Shadow Residents, all enrollments where the Percent of Time is 0 are reported.
- Non-resident district enrollments found within the Date Range entered on the extract editor where non-resident district enrollment's Legal District of Residence or How Received IRN equals the State District Number of the resident district are reported.
  - $\circ~$  Only enrollments where Service Type is P or N are reported.
- Non-resident district enrollments found within the Date Range entered on the extract editor where resident district enrollment's Sent To IRN 1 or Sent To IRN 2 equal the State District Number of the non-resident district are reported.
  - Only enrollments where Service Type is P or N are reported.

#### **Non-Resident Student Reporting**

- For Shared Time Residents, all enrollments where the Percent of Time is between 1 through 99 are reported.
- For Shadow Residents, all enrollments where the Percent of Time is 0 are reported.
- Non-resident district enrollments found within the Date Range entered on the extract editor where non-resident district enrollment's Sent To IRN 1 or Sent To IRN 2 equals the State District Number of the resident district are reported.
  - Only enrollments where Service Type is P or N are reported.
- Non-resident district enrollments found within the Date Range entered on the extract editor where resident district enrollment's How Received IRN or Legal District of Residence equal the State District Number of the non-resident district is reported.
  - Only enrollments where Service Type is P or N are reported.

| Field                           | Description                                                                                                    |
|---------------------------------|----------------------------------------------------------------------------------------------------|
| Date Range                      | Enter the date range from which the data is to be reported. Dates may be<br>entered in <i>mmddyy</i> format or by clicking the calendar icon and selecting a date.<br>The Date Range end date defaults to the current day. |
| Shared<br>Time<br>Resident      | Mark the checkbox to include students whose Percent of Time is between 1 through 99 due to receiving instruction and/or services from a district outside the resident district.                                            |
| Shared<br>Time Non-<br>Resident | Mark the checkbox to include students whose Percent of Time is between 1 through 99 due to entering a district in which they do not reside to receive instruction and/or services.                                         |
| Shadow<br>Resident              | Mark the checkbox to include students who leave the reporting district in which they reside to receive all educational instruction and/or services.                                                                        |
| Shadow<br>Non-<br>Resident      | Mark the checkbox to include students who enter the reporting district to receive<br>all educational instruction and/or services.                                                                                          |

## **Extract Editor Options**

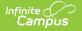

| Field                                 | Description                                                                                                    |
|---------------------------------------|----------------------------------------------------------------------------------------------------|
| Include<br>Default<br>Values          | Mark the checkbox to report the default values for elements that are NULL.                                                             |
| Most<br>Recent<br>Enrollments<br>Only | Mark the checkbox to include only the most recent enrollment prior to the End<br>Date of the date range entered on the extract editor. |
| Format                                | Select a format in which the data is to be reported. Options include PDF, CSV and HTML.                                                |
| Select<br>Calendars                   | Select which Calendar(s) to include in the report by clicking the calendar icon.<br>Multiple calendars may be selected.                |

## **Generating the Report**

- 1. Enter a **Date Range** in the extract editor.
- 2. Mark at least one of the **Shared Time** or **Shadow** checkboxes to include in the report.
- 3. Mark the Include Default Values checkbox if default values are desired.
- 4. Mark the Most Recent Enrollments Only checkbox if desired.
- 5. Select the **Format** in which the data is to be reported.
- 6. Select which **calendar(s)** to include in the report.
- 7. Click **Submit to Batch**. The report will enter the batch queue to reduce system stress and may take a moment to generate.

To access batch reports from the State Edition, click on the Batch Report Complete message in the Process Alerts (formerly Process Inbox) to access the Batch Queue and click on the report to view it.

|                  |         | Cleve. HtsUniv.<br>Generated on 0 |         |                  |               |    |                         |   | Yea      | : 2011-3 |        |                  | ','03','04  |        | •                | t<br>','11','12','23','KO  | ",'PS'      |          |
|------------------|---------|-----------------------------------|---------|------------------|---------------|----|-------------------------|---|----------|----------|--------|------------------|-------------|--------|------------------|----------------------------|-------------|----------|
| Districts: Cleve | e. HtsI | Univ. Hts. City SD (0437          | 794)    |                  |               |    |                         |   | How      |          |        |                  |             |        |                  |                            |             |          |
| Birthdate Gen    | der Rac | e District School Year            | Grade   |                  | End<br>Status | %  | Legal Ho<br>District Re |   | Received |          |        | Sent<br>Reason 1 | Sent<br>% 2 |        | Sent<br>Reason : | District<br>2 Relationship | Disadvantag | e Homele |
| Student, Imma    | a (1111 | 1111) - Shared Time R             | esident |                  |               |    |                         |   |          |          |        |                  |             |        |                  |                            |             |          |
| 10/01/96 F       | W       | 043794 010967 11-12               | 2 01    | 10/15/11         | **            | 88 | 045492                  | * | 045492   | 000      | *****  | NA               | 000         | *****  | NA               | *                          | *           | *        |
| 10/01/96 F       | w       | 043794 015842 11-12               | 09      | 09/01/11-10/14/1 | 1.51          | 66 | 045492                  | Ы | *****    | 15       | 043489 | FS               | 15          | 070037 | AU               | 2                          | 2           | Α        |

Image 2: EMIS Cross Enrollment Extract - PDF

|   | A        | В         | С            | D        | E         | F      | G    | Н        | 1      | J      | К     | L          | М          | N         | 0             | Р       |
|---|----------|-----------|--------------|----------|-----------|--------|------|----------|--------|--------|-------|------------|------------|-----------|---------------|---------|
| 1 | LastName | FirstName | MiddleInitia | SSID     | BirthDate | Gender | Race | District | School | Year   | Grade | StartDate  | EndDate    | EndStatus | PercentOfTime | LegalDi |
| 2 | Student  | Imma      | M            | 11111111 | 10/1/1996 | F      | W    | 43794    | 10967  | 12-Nov | 1     | 10/15/2011 |            | **        | 88.5          | 454     |
| З | Student  | Buffy     | M            | 22222222 | 10/1/1996 | F      | W    | 43794    | 15842  | 12-Nov | 9     | 9/1/2011   | 10/14/2011 | 51        | 65.5          | 454     |
| 4 | Student  | Ross      | w            | 33333333 | 6/18/1994 | M      | В    | 43794    | 15842  | 12-Nov | 11    | 7/1/2011   |            | **        | 50            | 437     |
| 5 | Student  | John      | R            | 4444444  | 9/22/1997 | M      | В    | 43794    | 15842  | 12-Nov | 9     | 7/1/2011   |            | **        | 100           | 437     |
| 6 | Student  | Kathy     | S            | 55555555 | 4/3/1998  | F      | М    | 43794    | 12088  | 12-Nov | 8     | 8/30/2011  |            | **        | 100           | 437     |

Image 3: EMIS Cross Enrollment Extract - CSV

| LastName | FirstName | MiddleInitial | SSID      | BirthDate | Gender | Race | District | School | Year  | Grade | StartDate | EndDate  | EndStatus | PercentOfTin |
|----------|-----------|---------------|-----------|-----------|--------|------|----------|--------|-------|-------|-----------|----------|-----------|--------------|
| Student  | Imma      | М             | 11111111  | 10/01/96  | F      | W    | 043794   | 010967 | 11-12 | 01    | 10/15/11  |          | **        | 88.500       |
| Student  | Buffy     | M             | 22222222  | 10/01/96  | F      | W    | 043794   | 015842 | 11-12 | 09    | 09/01/11  | 10/14/11 | 51        | 65.500       |
| Student  | John      | W             | 33333333  | 06/18/94  | М      | в    | 043794   | 015842 | 11-12 | 11    | 07/01/11  |          | **        | 50.000       |
| Student  | Albert    | R             | 4444444   | 09/22/97  | М      | в    | 043794   | 015842 | 11-12 | 09    | 07/01/11  |          | **        | 100.000      |
| Student  | Lacey     | S             | ,55555555 | 04/03/98  | F      | М    | 043794   | 012088 | 11-12 | 08    | 08/30/11  |          | **        | 100.000      |

Image 4: EMIS Cross Enrollment Extract - HTML

## **Report Layout**

| Element        | <b>Description &amp; Format</b>                          | Campus Location                                                   |
|----------------|----------------------------------------------------------|-------------------------------------------------------------------|
| Last Name      | Identifies the student's legal last name.                | Census > People > Person > Identifiers<br>> Last Name             |
|                | Alphanumeric, 50 characters                              | Identity.lastName                                                 |
| First Name     | Identifies the student's legal first name.               | Census > People > Person > Identifiers<br>> First Name            |
|                | Alphanumeric, 30 characters                              | Identity.firstName                                                |
| Middle Initial | Identifies the student's middle initial.                 | Census > People > Person > Identifiers<br>> Middle Name           |
|                | Alphanumeric, 20 character                               | Identity.middleName                                               |
| SSID           | Identifies the student's state identification number.    | Census > People > Demographics ><br>Person Identifiers > State ID |
|                | Numeric, 10 digits                                       | Person.stateID                                                    |
| Birthdate      | Identifies the student's date of birth.                  | Census > People > Person Identifiers ><br>Birth Date              |
|                | Date Field, 8 characters,<br>MM/DD/YYYY                  | Identity.birthDate                                                |
| Gender         | Identifies the student's gender.                         | Census > People > Person > Identifiers<br>> Gender                |
|                | Alphanumeric, 2 characters                               | Identity.gender                                                   |
| Race           | Indicates the student's state designated race/ethnicity. | Census > People > Person Identifiers ><br>Race/Ethnicity          |
|                | Numeric, 1 character                                     | Identity.raceEthnicity                                            |

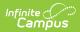

| Element    | <b>Description &amp; Format</b>                                                                                                    | Campus Location                                                                                                    |
|------------|----------------------------------------------------------------------------------------------------|----------------------------------------------------------------------------------------------------|
| District   | Identifies the state district number.<br><i>Numeric, 6 characters</i>                                                                 | System Administration > Resources ><br>District Information > State District<br>Number<br>District.number                                                                                                    |
| School     | Identifies the school's building IRN<br>override.<br>If null, the state school number is<br>reported.<br><i>Numeric, 6 characters</i> | Student Information > General ><br>Enrollments > State Reporting ><br>Building IRN Override<br>EnrollmentOH.buildingIRNoverride                                                                                     |
| Year       | Identifies the school year.<br><i>Date Field, 5 characters, YY-YY</i>                                                                 | System Administration > Resources ><br>Calendar > Calendar > School Year ><br>Start Year<br>AND<br>System Administration > Resources ><br>Calendar > Calendar > School Year ><br>End Year<br>Not Dynamically Stored |
| Grade      | Indicates the student's state grade<br>level.<br><i>Alphanumeric, 2 characters</i>                                                    | Student Information > General ><br>Enrollments > Grade Level<br>Enrollment.grade                                                                                                    |
| Start Date | Identifies the student's enrollment<br>start date.<br>Date Field, 8 characters,<br>MM/DD/YYYY                                         | Student Information > General ><br>Enrollments > Start Date<br>Enrollment.startDate                                                                                                    |
| End Date   | Identifies the student's enrollment<br>end date.<br><i>Date Field, 8 characters,</i><br><i>MM/DD/YYYY</i>                             | Student Information > General ><br>Enrollments > End Date<br>Enrollment.endDate                                                                                                    |
| End Status | Indicates the student's enrollment<br>end status.<br><i>Alphanumeric, 2 characters</i>                                                | Student Information > General ><br>Enrollments > End Status<br>Enrollment.endStatus                                                                                                    |

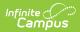

| Element                        | <b>Description &amp; Format</b>                                                                                                    | Campus Location                                                                                                    |  |  |  |  |
|--------------------------------|----------------------------------------------------------------------------------------------------|----------------------------------------------------------------------------------------------------|--|--|--|--|
| Percent of<br>Time             | Indicates the average percent of<br>time during the week the student<br>participates in any instruction<br>provided by a certified/licensed<br>employee.<br>If NULL, 000 is reported.<br><i>Alphanumeric, 3 characters</i>                                                                            | Student Information > General ><br>Enrollments > State Reporting Fields ><br>Student Percent of Time<br>Enrollment.percentEnrolled                                                                                 |  |  |  |  |
| Legal District<br>of Residence | Identifies the IRN number of the<br>city/municipal, local or exempted<br>village school district in which the<br>student's parents reside.<br>If the Legal District of Residence<br>field is null, the District Code for the<br>student's primary address is<br>reported.<br><i>Numeric, 6 digits</i> | Student Information > General ><br>Enrollments > State Reporting Fields ><br>Legal District of Residence<br>OR<br>Census > People > Households ><br>Address Information > District<br>Enrollment.resident District |  |  |  |  |
| How<br>Received                | Describes how the student arrived<br>at the district.<br>If the Student Status field is null, a<br>value of ** is reported.<br><i>Alphanumeric, 1 character</i>                                                                                                    | Student Information > General ><br>Enrollments > State Reporting Fields ><br>Student Status<br>Enrollment.stateAid                                                                                                 |  |  |  |  |
| How<br>Received IRN            | Identifies the district which received<br>the student.<br>If the How Received IRN field is null,<br>a value of ****** is reported.<br><i>Numeric, 6 characters</i>                                                                                                    | Student Information > General ><br>Enrollments > State Reporting Fields ><br>How Received IRN<br>Enrollment.servingDistrict                                                                                        |  |  |  |  |
| Sent Percent<br>1              | Indicates the average percent of<br>time during the week the student<br>participated in any instruction<br>provided by an employee at a non-<br>EMIS reporting entity.<br><i>Alphanumeric, 3 characters</i>                                                                                           | Student Information > General ><br>EnrolIments > State Reporting Fields ><br>Sent to Percent of Time 1<br>EnrolImentOH.sentToPercentofTime1                                                                        |  |  |  |  |

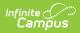

| Element                  | Description & Format                                                                                                    | Campus Location                                                                                                    |  |  |  |  |
|--------------------------|----------------------------------------------------------------------------------------------------|----------------------------------------------------------------------------------------------------|--|--|--|--|
| Sent IRN 1               | Identifies the district to which the student was sent.<br><i>Alphanumeric, 6 characters</i>                                                                                             | Student Information > General ><br>Enrollments > State Reporting Fields ><br>Sent To IRN 1                                     |  |  |  |  |
|                          |                                                                                                    | EnrollmentOH.senttolRN1                                                                                                    |  |  |  |  |
| Sent Reason<br>1         | Indicates the reason the student<br>was sent to another district.<br><i>Alphanumeric, 2 characters</i>                                                                                  | Student Information > General ><br>Enrollments > State Reporting Fields ><br>Sent Reason 1<br>Enrollment.servingDistrictStatus |  |  |  |  |
| Sent Percent             | Indicator the average percent of                                                                                                    | Student Information > General >                                                                                                |  |  |  |  |
| 2                        | Indicates the average percent of<br>time for a week the student<br>participated in any instruction<br>provided by an employee at a non-                                                 | Enrollments > State Reporting Fields ><br>Sent Reason 2                                                                        |  |  |  |  |
|                          | EMIS reporting entity.                                                                                                    | EnrollmentOH.sentReason2                                                                                                    |  |  |  |  |
|                          | Alphanumeric, 3 characters                                                                                                    |                                                                                                    |  |  |  |  |
| Sent IRN 2               | Identifies the district the student is<br>sent if the student is simultaneously<br>being sent to a second district                                                                      | Student Information > General ><br>Enrollments > State Reporting Fields ><br>Sent To IRN 2                                     |  |  |  |  |
|                          | Alphanumeric, 6 characters                                                                                                    | EnrollmentOH.senttoIRN2                                                                                                    |  |  |  |  |
| Sent Reason<br>2         | Indicates the reason the student<br>was sent to a second district.<br><i>Alphanumeric, 2 characters</i>                                                                                 | Student Information > General ><br>Enrollments > State Reporting Fields ><br>Sent Reason 2                                     |  |  |  |  |
|                          | '                                                                                                    | EnrollmentOH.sentReason2                                                                                                    |  |  |  |  |
| District<br>Relationship | Identifies the educational<br>relationship between the student at<br>the district. Options include the<br>following:                                                                    | Student Information > General ><br>Enrollments > State Reporting Fields ><br>District Relationship                             |  |  |  |  |
|                          | <ul> <li>1: Student rec instrct from rept district</li> <li>2: Student rec serv no instrct from rept district</li> <li>3: Rpt district has obligation to submit data in EMIS</li> </ul> | EnrollmentOH.districtRelationship                                                                                              |  |  |  |  |

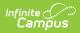

| Element      | <b>Description &amp; Format</b>                                                                                                    | Campus Location                                                                                                    |
|--------------|----------------------------------------------------------------------------------------------------|----------------------------------------------------------------------------------------------------|
| Disadvantage | <ul> <li>Indicates whether the student is disadvantaged or comes from a disadvantaged home. Options include the following: <ul> <li>*: Not Applicable</li> <li>1: Economic</li> <li>Disadvantagement</li> </ul> </li> <li>2: Career Tech Academic Disadvantagement</li> <li>3: Career Tech Both Econ/Academic Disadvantagement</li> <li>Alphanumeric, 1 character</li> </ul> | Student Information > General ><br>Enrollments > State Reporting Fields ><br>Disadvantaged<br>Enrollment.disadvantaged |
| Homeless     | <ul> <li>Indicates whether the student is homeless. Options include the following:</li> <li>*: Not Applicable</li> <li>A: Homeless Shelter</li> <li>B: Unsheltered</li> <li>C: Doubled Up</li> <li>I: Hotel/Motel</li> </ul>                                                                                                    | Student Information > General ><br>Enrollments > State Reporting Fields ><br>Homeless<br>Enrollment.homeless           |